## **Überblick über Webkonferenzsysteme**

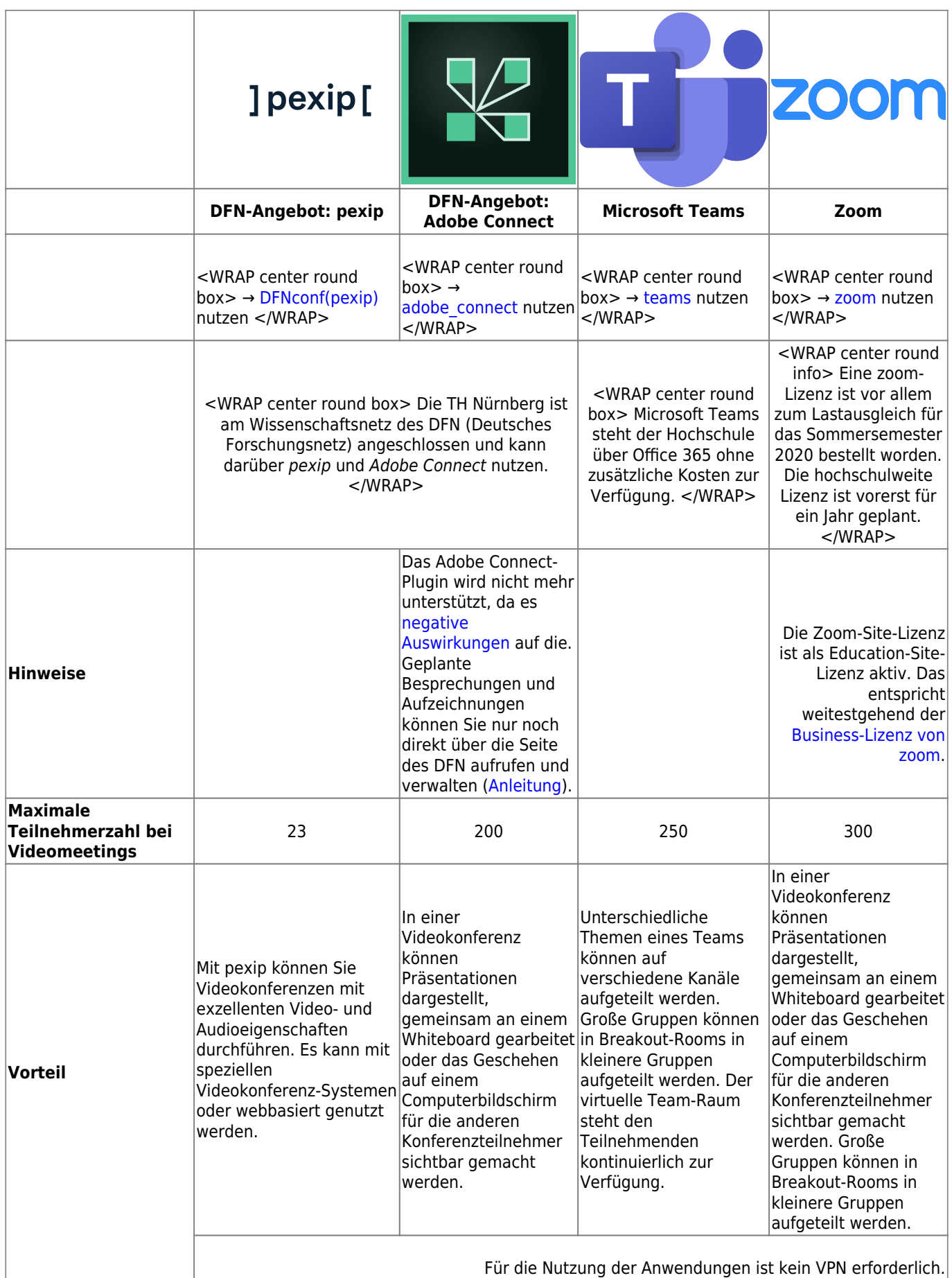

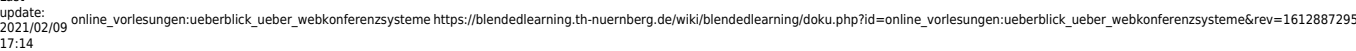

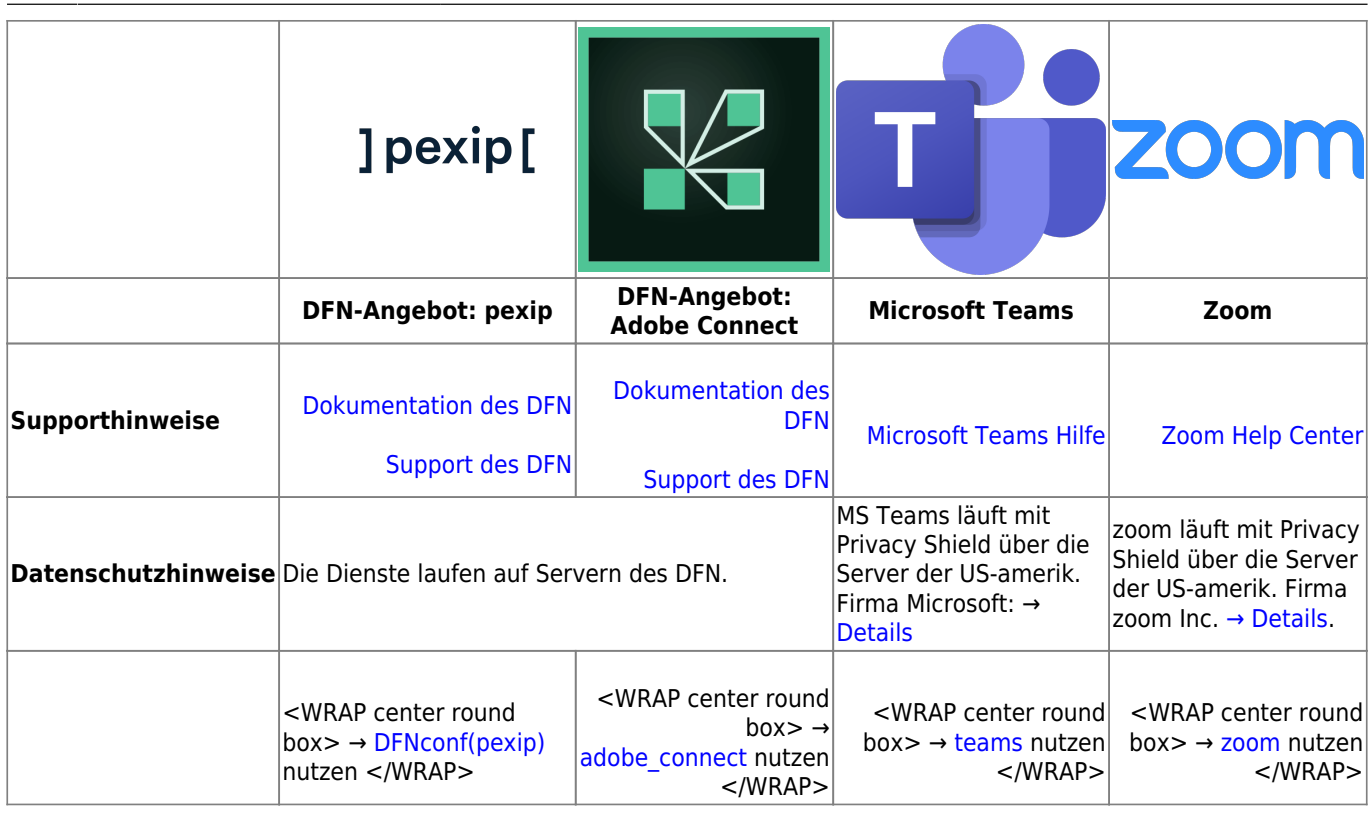

## **Weitere Entscheidungshilfen, welches Videokonferenz-Werkzeug für welchen Anlass geeignet ist**

- [Stabstelle IT-Sicherheit für die Hochschulen und Universitäten in Bayern](https://www.hs-augsburg.de/Rechenzentrum/virtuelle-Konferenzen.html)
- [Regionales Rechenzentrum Erlangen \(RRZE\)](https://www.rrze.fau.de/medien-entwicklung/mmz/audio-und-videokonferenzen/entscheidungshilfe/)

Ist dieser Artikel hilfreich?

{(rater>id=1|name=webkonferenz|type=vote|trace=user|headline=off)}

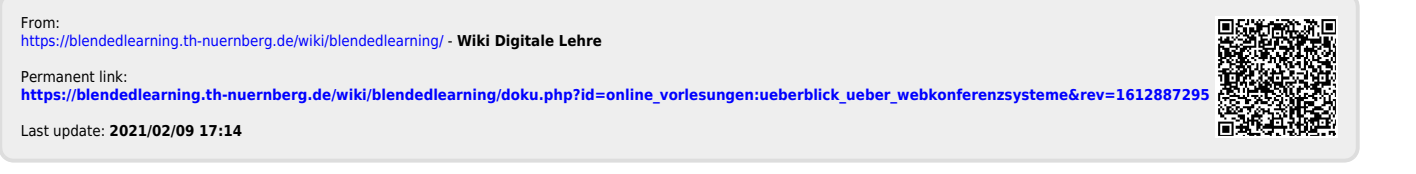